ists is a new creative agency. We don't do this or this, but v a feel like <u>this, this, this</u> and <u>this</u>. We're great if you want to **all the set of the set of the set of the set of**  $\frac{1}{2}$ te this, or like this, or even like that, but we'll never make this or this. And definitely not like that. This? Sure. This? his? Comes as standard. Hey, if you want to feel like this Ve're all grown ups. But we try and stay away from this. oo far. If you'd like to see some of our work or find out mo this, this, or this.

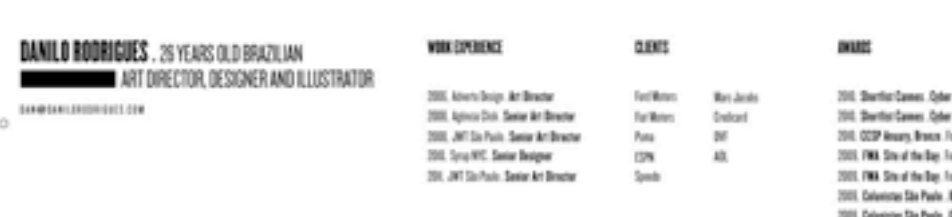

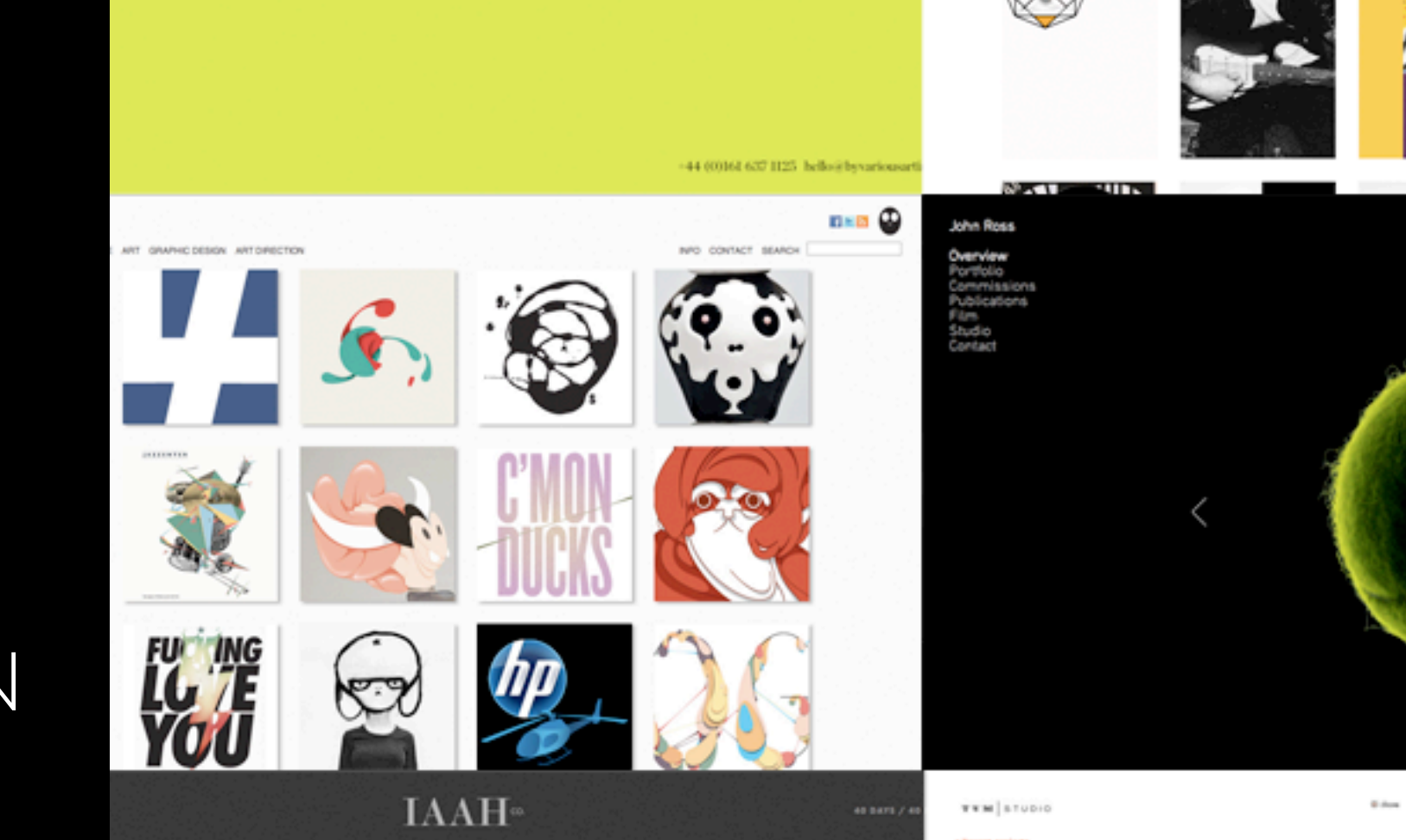

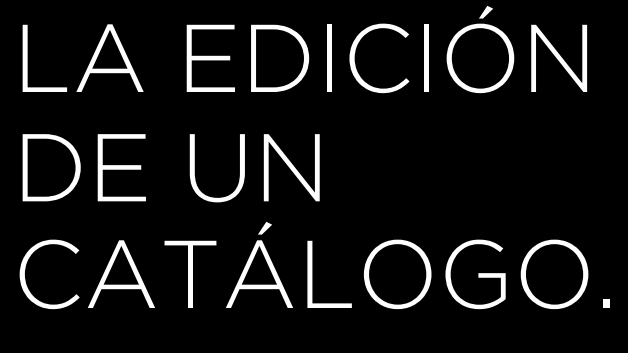

CÓMO CREAR UN PORTFOLIO DIGITAL

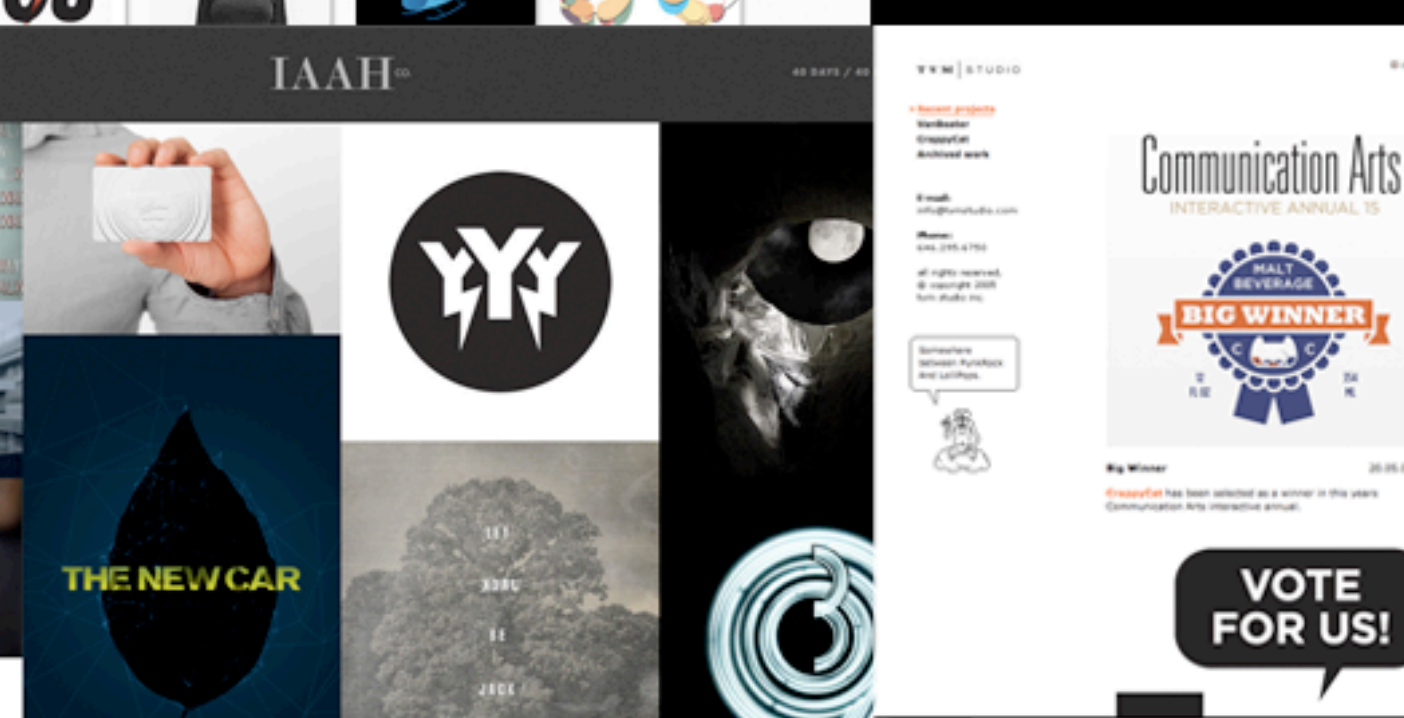

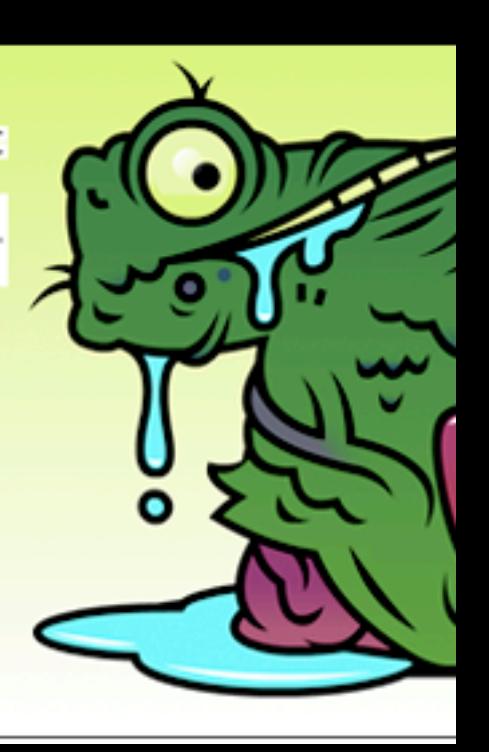

**SSI ARP Surface Bran** 

# ¿Qué es un portfolio digital?

Un portafolio digital, también conocido como e-portafolio o cartera digital, es un conjunto de muestras electrónicas que un creador ha montado y exhibe, por lo general en la Web, y puede ser manejado por uno/muchos usuarios.

## ¿Por qué pasarme al formato digital?

- · Permite un acceso, prácticamente universal, en cualquier momento y en cualquier lugar.
- . Facilidad de transmisión.
- · Actualización inmediata de detalles y contenidos.
- · Incluir vínculos a otra información relevante (sitios web, proyectos en curso, colaboradores, etc.).
- · Conseguir repercusión, esto se traduce en posibles nuevos clientes

- · Estrategia
	- Conocimiento del sector hacia el que te diriges.
	- Conoce a tus posibles empleadores/clientes: DC y DA.
		- · Haz que la primera impresión sea la que cuente.
		- · Coloca tu mejor trabajo al principio.
		- · Haz que el visitante pueda orientarse fácilmente.
		- · Ofrece la información sobre tus cualidades y experiencia con facilidad.
		- · Facilita el que puedan contactar contigo.
	- Mensajes claros
	- Diseño de la información comunique bien tus aptitudes y objetivos
	- Si tu trabajo no es encasillable... sin descripciones solo tus trabajos

[www.firstborn.com](http://www.firstborn.com/%23/who-we-are/) [www.hellomonday.com](http://www.hellomonday.com) [www.thereis.co.uk](http://www.firstborn.com/%23/who-we-are/)

## [www.skilledconcept.com](http://www.skilledconcept.com) [www.repponen.com](http://www.repponen.com)

- · Estrategia
	- Aporta descripciones claras de tu trabajo.
		- · Título del proyecto.
		- · Nombre del cliente.
		- · Tu función (+ los créditos de otros colaboradores, si los hay).
		- · El briefing.
		- · Idea clave.
		- · Tu solución.
		- · Resultados.
		- · Enlaces relacionados

[www.wonder-wall.com](http://www.wonder-wall.com) [www.thereis.co.uk](http://www.firstborn.com/%23/who-we-are/)

- · Estrategia
	- Crea un portfolio de aspecto profesional
		- · Debe ser limpio
		- · Atractivo
		- · Informativo
		- · Funcional
		- · Haremos uso de:
			- · Una buena tipografía
			- · Elementos de la interfaz bien diseñados y de fácil uso
			- · Equilibrio en el uso del color y la maquetación
			- · Jerarquía informativa clara
			- · Identidad clara en todo el sitio, nombre bien colocado y prominente

[www.thetoke.com](#page-5-0) [www.okaydave.com](http://www.okaydave.com) [www.repponen.com](http://www.repponen.com)

- <span id="page-5-0"></span>· Estrategia
	- Llamar la atención
		- · Con un video (*showreel*)
		- · Con una animación flash (*rollover*)
		- · Con gráfico en movimiento (*motion graphics*)

[www.marcatlan.com](http://livepage.apple.com/) [www.resn.co.nz](http://www.resn.co.nz) [www.wonder-wall.com](http://livepage.apple.com/)

Plantéate una solución provisional.

- A modo de ensayo general.
- Para conocer la calidad estándar de presentaciones dentro del sector.
	- · Servicios de portfolios profesionales. Proporcionan una guía de excelencia profesional.
	- · Redes sociales. Abren la puerta a un mundo de contactos.
	- · Blogs. Modelo de publicación digital, reconvertido en portfolio en el que la actualización es esencial.

[www.krop.com/marcatlan](http://www.krop.com/marcatlan) [http://ftdesigner.net/](http://ftdesigner.net) [www.charliegentle.co.uk/](http://livepage.apple.com/)

Crea un portfolio

- Servicios de portfolios profesionales
	- · Carbonmade (carbonmade.com). Muy fácil de usar y rápido de instalar.
	- · DeviantART's Portfolio (portfolio.deviantart.com). Versatil, profesional, simple y fácil de usar.
	- · Krop creative database (krop.com/creativedatabase). Gratuito, bueno, con opción a suscripción avanzada. Resultado final de calidad.
	- · Cargo collective (cargocollective.com). Fácil de mantener. Posibilidad de personalización. Con herramienta de seguimiento.

[briannagarcia.daportfolio.com](http://briannagarcia.daportfolio.com) [krop.com/davidarias](http://livepage.apple.com/)

Crea un portfolio

- Redes sociales
	- · The Behance Network (behance.net). Portfolio gratuito estándar, con pocas opciones. Red de creativos.
	- · Coroflot (coroflot.com). Buena interfaz. Red de creativos.
	- · DevianART (deviantart.com). Una de las más conocidas.
	- · Flickr (flickr.com). Plataforma para organizar y compartir fotografías.
	- · Redbubble (redbubble.com). Red de artes y oficios dirigida al comercio electrónico.

[behance.net/mike7](http://behance.net/mike7) [coroflot.com/amelloillustration/Lürzers-Archive-52012](http://www.coroflot.com/amelloillustration/L%C3%BCrzers-Archive-52012)

Crea un portfolio

- Blogs

- · Blogger (blogger.com). Propiedad de Google. Rápido de crear. varias plantillas para controlar diseño.
- · Tumblr (tumblr.com). Muy sencillo de usar. Personalizable 100%.
- · WordPress (wordpress.com). Potente interfaz de gestión. Amplia variedad de plantillas visuales y estructurales.

[drawgabbydraw.tumblr.com](http://drawgabbydraw.tumblr.com)

Tipos de plataforma de contenidos

- Vista de galeria. Estructura de portfolio más común. Vista principal en la que figuran imágenes en miniatura (*thumbnails*) de cada una de las piezas o proyectos.

Puede combinarse con un visor de imágenes o con una herramienta de pase de diapositivas.

[www.kidplastic.com](http://livepage.apple.com/) [www.hellomonday.com](http://livepage.apple.com/)

[www.marumiyan.com](http://livepage.apple.com/)

[www.wonder-wall.com](http://livepage.apple.com/)

Tipos de plataforma de contenidos

- Vista con desplazamiento (*scrolling*). Se aprovechan las barras de desplazamiento del navegador. Fácil de construir y de navegación sencilla.

[samegoes.com](http://samegoes.com) [designbyface.com](http://www.designbyface.com) [norik.com](http://www.thenorik.com) [theoleg.com](http://www.theoleg.com)

Tipos de plataforma de contenidos

- Lista de navegación. En esta tipología se usa una lista de proyectos o secciones como elemento de navegación permanente para moverse por el portfolio.

[johnross.co.uk](http://www.johnross.co.uk)

Tipos de plataforma de contenidos

- Conceptual. Es esta una categoría amplia y de ejecución complicada. Se parte de un gran concepto (metáfora visual) a partir del cual se desarrolla toda la navegación.

[chucku.com](http://www.chucku.com) [bio-bak.nl](http://www.bio-bak.nl) [floridaflourish.com](http://www.floridaflourish.com) [rolando.com.br](http://www.rolando.com.br)

Arquitectura de la información

- Es el esqueleto del portfolio: es la estructura subyacente que lo sustenta todo.
- Esta relacionada con la buena usabilidad del sitio.

Juan Ilustrador

- Ilustración
	- · Prensa
	- · Editorial
	- · Portadas de discos
	- · Personal
- Diseño gráfico
	- · Cubiertas de libros
	- · Páginas web
	- · Personal
- Fotografía
	- · Paisajes
	- · Gente
	- · Periodismo
	- · Personal
- Acerca de
- Contacto

## [davidlachapelle.com](http://www.davidlachapelle.com)

Arquitectura de la información

Para que la navegación sea manejable e intuitiva hay que tener en cuenta los siguientes parámetros:

- Desarrollo ☀
- Tipos de fichero \*
- Hipertextualidad \*
- Interconexión \*
- Apertura \*
- Vigencia \*
- Actualización
- Obsolescencia \*
- Velocidad de carga \*
- **Eficacia**
- Profundidad \*
- Metadatos\*

Arquitectura de la información

## Estructura básica:

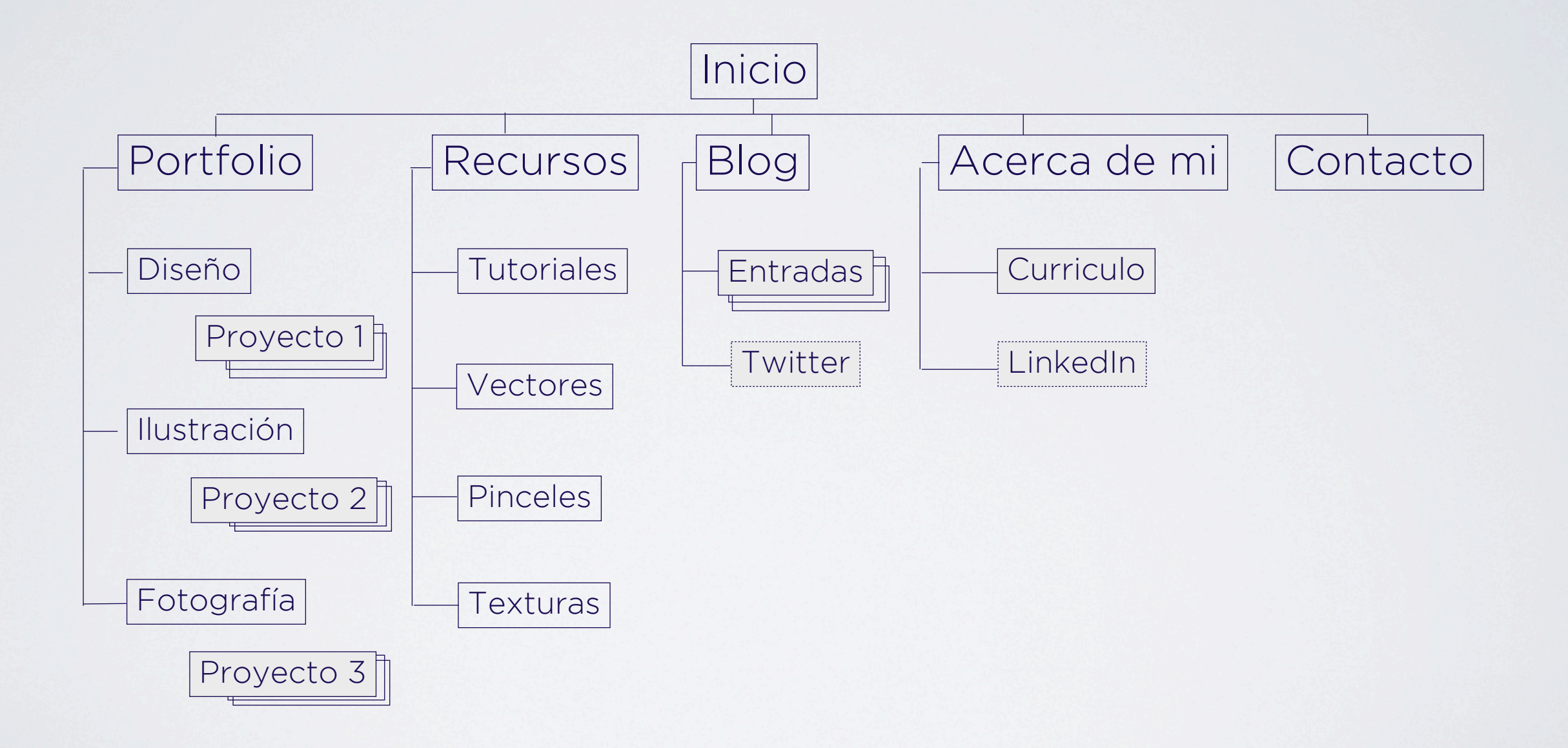

#### Miscelánea

[estebanmunoz.com](http://www.estebanmunoz.com) [camellie.com](http://www.camellie.com) [thefwa.com](http://www.thefwa.com) [designchapel.com](http://www.designchapel.com) [adhemas.com](http://www.adhemas.com)

[juliafullerton-batten.com](http://www.juliafullerton-batten.com) [iaincrawford.com](http://www.iaincrawford.com) [jessicahische.com](http://www.jessicahische.com) [iamalwayshungry.com](http://www.iamalwayshungry.com) [narrowdesign.com](http://www.narrowdesign.com)

## Bibliografía

- ¡Véndase! Portfolios competitivos para diseñadores gráficos. Cath Caldwell. Ed. Acanto
- Cómo crear un portfolio y adentrarse en el mundo profesional. Guía de orientación para creativos. Fig taylor. Ed. Gustavo Gili.
- Diseño de portfolios. Harold Linton. Ed. Gustavo Gili.
- Cómo crear un portfolio digital. Ian Clazie. Ed. Gustavo Gili.

ists is a new creative agency. We don't do this or this, but v a feel like <u>this, this, this</u> and <u>this</u>. We're great if you want to **all the set of the set of the set of the set of**  $\frac{1}{2}$ te this, or like this, or even like that, but we'll never make this or this. And definitely not like that. This? Sure. This? his? Comes as standard. Hey, if you want to feel like this Ve're all grown ups. But we try and stay away from this. oo far. If you'd like to see some of our work or find out mo this, this, or this.

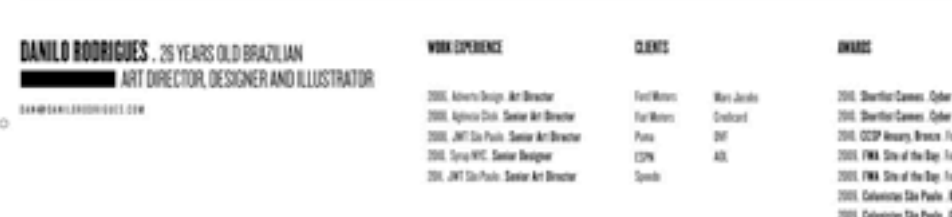

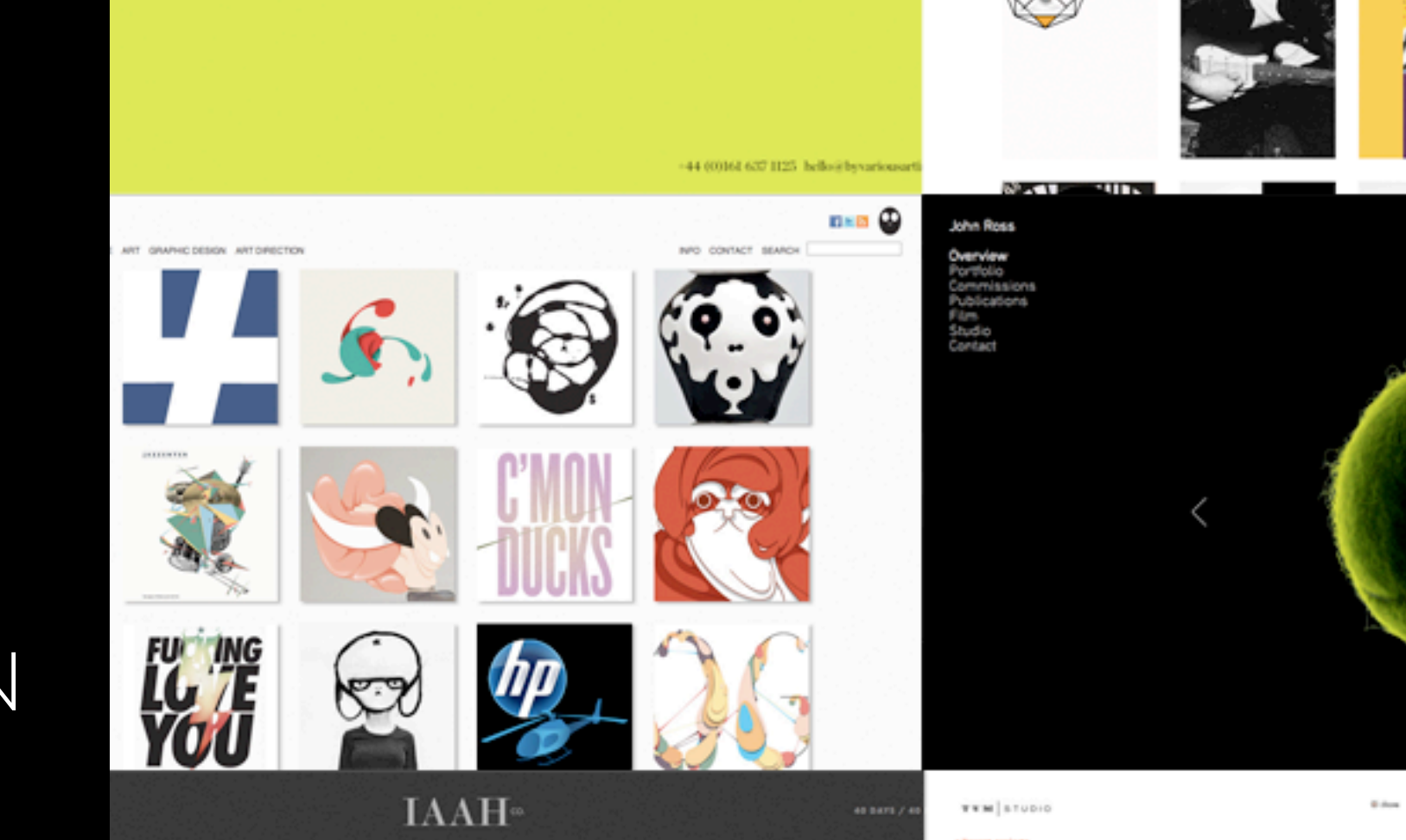

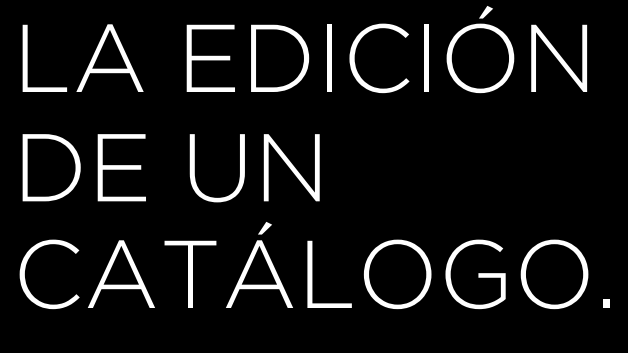

CÓMO CREAR UN PORTFOLIO DIGITAL

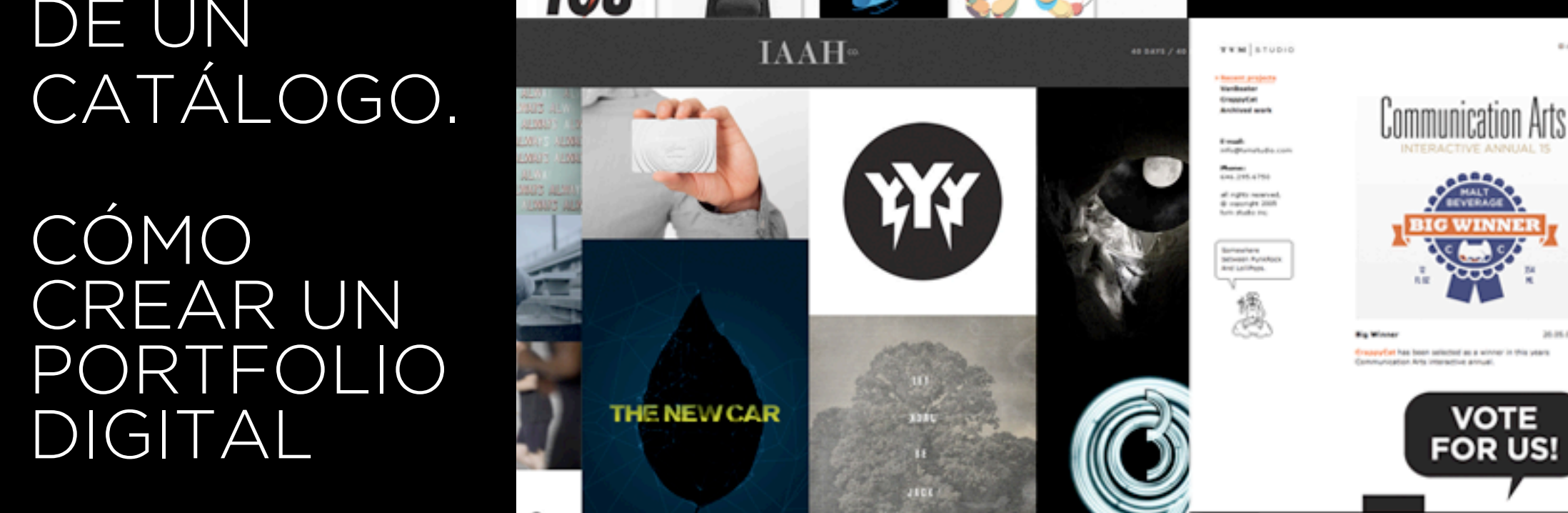

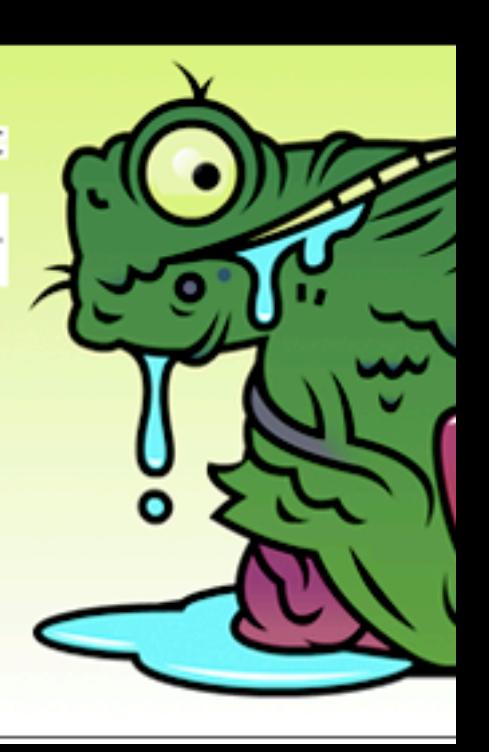

**SSI ARP Surface Bran**